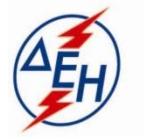

ΔΗΜΟΣΙΑ ΕΠΙΧΕΙΡΗΣΗ ΗΛΕΚΤΡΙΣΜΟΥ Α.Ε.

Υποστηρικτικές Λειτουργίες

**ΔΗΜΟΣΙΑ ΕΠΙΧΕΙΡΗΣΗ ΗΛΕΚΤΡΙΣΜΟΥ Α.Ε.**  ΔΙΕΥΘΥΝΣΗ ΥΛΙΚΟΥ ΚΑΙ ΠΡΟΜΗΘΕΙΩΝ

Διακήρυξη : ΔΥΠ-903021

 Αντικείμενο: Προμήθεια κινητών πτερυγίων 1ης βαθμίδας του Α/Σ Νο 12 ANSALDO τύπου V64.3 του ΑΗΣ Χανίων

## ΣΥΜΠΛΗΡΩΜΑ Νο 2

**ΑΝΤΙΚΕΙΜΕΝΟ:** «Προμήθεια κινητών πτερυγίων 1ης βαθμίδας του Α/Σ Νο 12 ANSALDO τύπου V64.3 του ΑΗΣ Χανίων»

- **1**. Το παρόν Συμπλήρωμα Νο 1 της Διακήρυξης εκδίδεται προκειμένου στο Τεύχος 1 «ΠΡΟΣΚΛΗΣΗ ΣΕ ΗΛΕΚΤΡΟΝΙΚΟ ΔΙΑΓΩΝΙΣΜΟ ΜΕ ΑΝΟΙΚΤΗ ΔΙΑΔΙΚΑΣΙΑ» και στο Τεύχος 3 «ΣΥΜΦΩΝΗΤΙΚΟ ΣΥΜΒΑΣΗΣ ΠΡΟΜΗΘΕΙΑΣ» στο άρθρο 2, τροποποιηθεί το κείμενο που αναφέρεται στην παράγραφο Χρόνος παράδοσης ως κάτωθι: «Το ταχύτερο δυνατόν. Να καθορισθεί από τους διαγωνιζόμενους, το χρονικό διάστημα (σε μήνες), με αφετηρία την ημερομηνία υπογραφής της Σύμβασης, μέσα στο οποίο τα υλικά θα παραδοθούν στο Σταθμό και το οποίο είναι επιθυμητό να μην ξεπερνά τους τρεις (3) μήνες. Προσφορές με χρόνο παράδοσης μεγαλύτερο των τεσσάρων (4) μηνών δεν γίνονται αποδεκτές και δεν αξιολογούνται».
- **2.** Παρατείνει την ημερομηνία υποβολής των προσφορών από την 10.04.2020 και ώρα 13:00 μ.μ. για την 14.05.2020 και ώρα 13:00 μ.μ.
- **3.** Οι λοιποί όροι της αρχικής Διακήρυξης και του Συμπληρώματος Νο1 που δεν τροποποιούνται με το παρόν Συμπλήρωμα Νο 2, παραμένουν ως έχουν.

ΑΠΟ ΤΗ ΔΕΗ Α.Ε./ΔΥΠ